Asociación Argentina

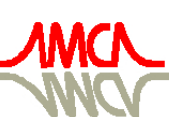

de Mecánica Computacional

Mecánica Computacional Vol XXXIII, págs. 109-128 (artículo completo) Graciela Bertolino, Mariano Cantero, Mario Storti y Federico Teruel (Eds.) San Carlos de Bariloche, 23-26 Setiembre 2014

# **VALIDACIÓN DE UNA HERRAMIENTA COMPUTACIONAL QUE SIMULA EL COMPORTAMIENTO AERODINÁMICO DE VEHÍCULOS AÉREOS CON UNA CONFIGURACIÓN DE ALAS UNIDAS**

Luis Ceballos<sup>a,b</sup>, Sergio Preidikman<sup>b,c</sup>, Bruno Roccia<sup>a,b,c</sup> y Julio Massa<sup>b</sup>

*a Grupo de Matemática Aplicada, Facultad de Ingeniería, Universidad Nacional de Río Cuarto, Ruta Nacional 36 Km. 601, 5800 Río Cuarto, Argentina[, lceballos@ing.unrc.edu.ar,](mailto:lceballos@ing.unrc.edu.ar)  [http://www.ing.unrc.edu.ar](http://www.ing.unrc.edu.ar/)*

*b Facultad de C. E. F. y N., Universidad Nacional de Córdoba, Casilla de Correo 916, 5000 Córdoba, Argentina, spreidik@efn.uncor.edu, [http://www.portal.efn.uncor.edu](http://www.portal.efn.uncor.edu/)*

*c Consejo Nacional de Investigaciones Científicas y Tecnológicas, Av. Rivadavia 1917, CP C1033AAJ, Buenos Aires, Argentina, [http://www.c](http://www./)onicet.gov.ar*

**Palabras clave:** Alas unidas, Aerodinámica, Simulación, Validación.

**Resumen**. Los vehículos aéreos no tripulados con una configuración no convencional de alas unidas (JW-UAVs) se caracterizan por ser muy livianos y por tener alas muy flexibles y de gran envergadura. Para diseñarlos correctamente es necesario entender cabalmente su comportamiento aeroelástico, algo que puede lograrse mediante simulaciones numéricas utilizando herramientas computacionales robustas que incorporen modelos estructurales y aerodinámicos de alta fidelidad.

Los autores de este trabajo han desarrollado una herramienta computacional que incorpora un modelo aerodinámico adecuado a las características operacionales y constructivas de un JW-UAVs para simular su comportamiento aerodinámico no-lineal e inestacionario. Las características de operación de estos vehículos, a alto número de Reynolds, avalan la implementación computacional de un código basado en el método de red vórtices inestacionario y no-lineal.

Para comprobar que los resultados de las simulaciones captan la física inherente del comportamiento aerodinámico de JW-UAVs, se sometió a la herramienta computacional a verificaciones y validaciones (V&V) adecuadas. En este trabajo se presentan los detalles del proceso seguido para validar la herramienta previamente desarrollada y los resultados obtenidos.

Para llevar a cabo la validación se usaron resultados de pruebas experimentales reportadas en el año 1989 por la *National Aeronautics and Space Administration* (NASA). Esas pruebas se realizaron en un túnel de viento del *Ames Research Center* midiendo las características aerodinámicas de un avión de alas unidas denominado JWRA. Se consideraron tres configuraciones distintas que ubican la unión alas delanteras-traseras a diferentes fracciones de la envergadura del ala delantera. Se construyeron modelos en una escala de 1/6 que fueron ensayados en un túnel de viento de 12 pies para baja velocidad, a un número de Mach de 0.35 y un número de Reynolds del orden de  $10^6$ .

Las diferencias porcentuales entre las predicciones numéricas del coeficiente de sustentación y los valores experimentales varían entre el 16 % y el 23 %. La prueba de la validación resultó satisfactoria en general, teniendo en cuenta la carencia de algunos datos geométricos y las simplificaciones asumidas.

# **1 INTRODUCCIÓN**

Los vehículos aéreos no tripulados con una configuración no convencional de alas unidas, denotados JW-UAVs, se caracterizan por ser muy livianos y por tener alas muy flexibles y de gran envergadura [\(Nickol et al., 2007;](#page-19-0) [Lucia, 2005\)](#page-19-1). La configuración de alas unidas presenta varias ventajas aerodinámicas y operacionales frente a los diseños convencionales [\(Wolkovich,](#page-19-2)  [1986\)](#page-19-2). Las [Figuras](#page-1-0) 1 y [2](#page-1-1) muestran algunos ejemplos de diseños conceptuales de vehículos aéreos con esa configuración de la planta alar.

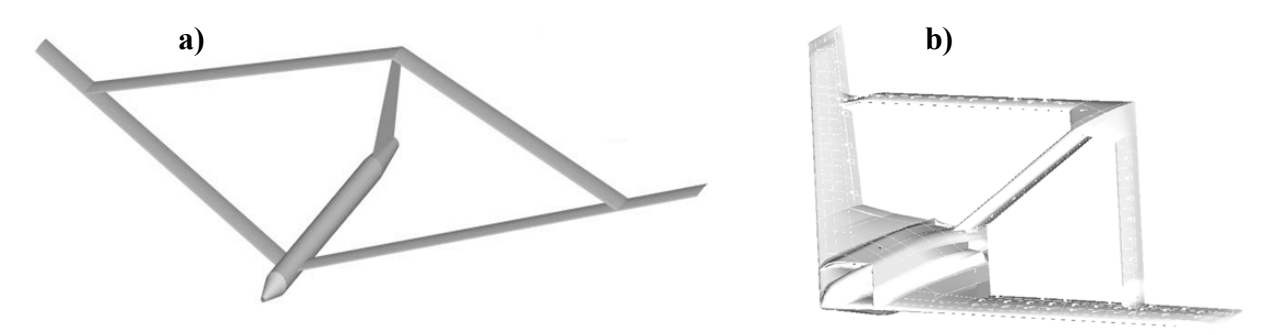

<span id="page-1-0"></span>Figura 1: Diseños conceptuales de JW-UAVs a) del Air Force Research Laboratory [\(Ceballos et al. 2008a\)](#page-19-3) y b) de Boeing [\(Bond et al. 2012\)](#page-19-4)

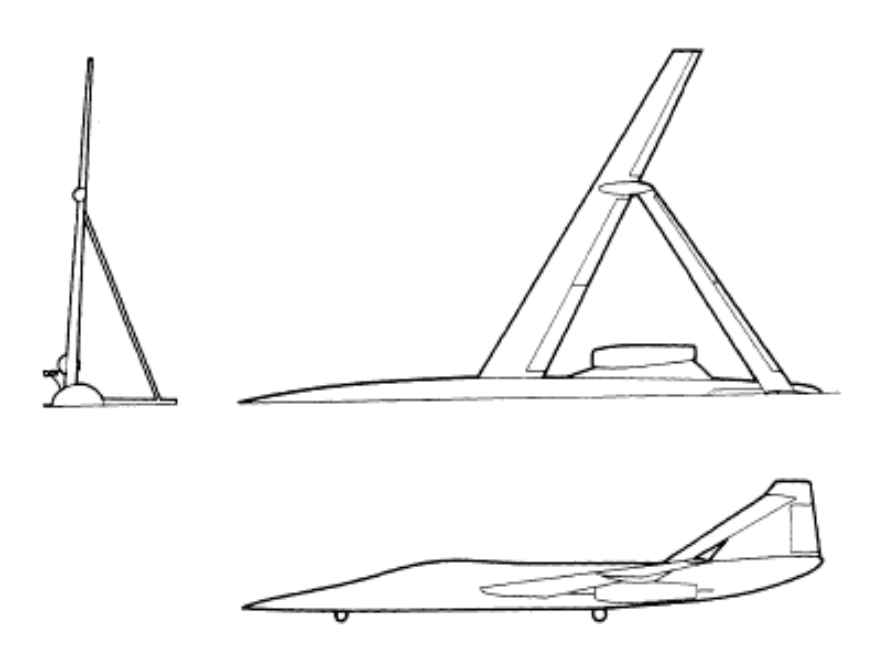

Figura 2: Diseño conceptual del avión JWRA [\(Smith y Stonum, 1989\)](#page-19-5)

<span id="page-1-1"></span>Para diseñar correctamente JW-UAVs es necesario entender cabalmente su comportamiento aeroelástico, y una manera de lograr ese entendimiento es mediante simulaciones numéricas utilizando herramientas computacionales robustas que incorporen modelos estructurales y aerodinámicos de alta fidelidad.

Los autores de este trabajo han desarrollado una herramienta computacional que permite simular el comportamiento aerodinámico no-lineal e inestacionario de JW-UAVs. La herramienta incorpora un modelo aerodinámico adecuado a las características operacionales y constructivas de un JW-UAVs [\(Ceballos et al., 2008a\)](#page-19-3). Las características de operación de estos vehículos, a alto número de Reynolds, avalan la implementación computacional de un código basado en el método de red vórtices inestacionario y no-lineal.

Para comprobar que los resultados de las simulaciones captan la física inherente del comportamiento aerodinámico de JW-UAVs, es necesario someter la herramienta computacional a verificaciones y validaciones (V&V) adecuadas.

Existen diferentes definiciones formales para los términos V&V. En este trabajo se han adoptado las formulaciones y estandarizaciones de terminología básica y metodologías de V&V para simulaciones de CFD establecidas por el *AIAA Computational Fluid Dynamics Committee on Standards* [\(Oberkampf y Roy, 2010\)](#page-19-6).

En la [Figura 3](#page-2-0) se esquematiza el procedimiento general de V&V usado en este trabajo. Las pruebas de verificación y validación consisten en comparar soluciones computacionales con resultados y datos experimentales, según corresponda. En pruebas de verificación [\(Figura 3.a\)](#page-2-0) se comparan resultados numéricos, obtenidos con la implementación computacional del modelo aerodinámico, con resultados analíticos disponibles en la literatura para geometrías simples y soluciones clásicas de la teoría de perfiles delgados. En el procedimiento de validación [\(Figura 3.b\)](#page-2-0) se comparan soluciones numéricas de un caso real del que se disponen datos experimentales. En este trabajo para la prueba de validación se usan resultados de pruebas experimentales reportadas por la *National Aeronautics and Space Administration* (*NASA*) [\(Smith y Stonum, 1989\)](#page-19-5).

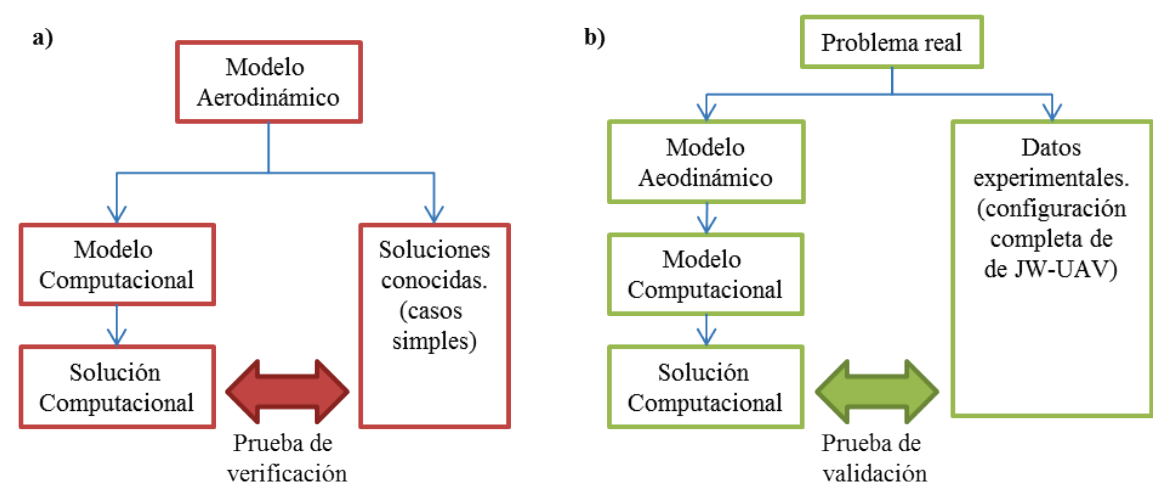

Figura 3: Esquematización de los procedimientos realizados. a) verificación y b) validación

<span id="page-2-0"></span>Este trabajo es el puntapié inicial de un esfuerzo mayor que pretende desarrollar un procedimiento completo de V&V para la herramienta computacional desarrollada por [Ceballos et](#page-19-3)  [al. \(2008a\).](#page-19-3) En las siguientes secciones se describe sucintamente la herramienta computacional desarrollada, se muestran resultados de verificaciones realizadas en investigaciones previas, y se discute el modelado geométrico-computacional de la configuración del avión JWRA [\(Figura 2\)](#page-1-1) y las experimentaciones numéricas realizadas para validar la herramienta computacional.

# **2 LA HERRAMIENTA COMPUTACIONAL**

En este esfuerzo se ha implementado el método de red de vórtices no-lineal e inestacionario (NUVLM). Este método permite modelar correctamente no-linealidades aerodinámicas asociadas con grandes ángulos de ataque, deformaciones estáticas, y flujos dominados por vorticidad en los que el fenómeno conocido como *vortex bursting* no ocurre. El modelo predice correctamente la emisión de vorticidad desde el ala hacia el campo del flujo. Esta vorticidad es transportada por el flujo de aire desde las alas hacia el fluido y forma así las estelas. La distribución de la vorticidad en las estelas y la forma de las mismas son, también, parte de la solución del problema. Se escogió un método NUVLM porque existen numerosas aplicaciones previas de dicho método en las cuales se ha probado que es confiable y muy buen predictor de las cargas aerodinámicas inestacionarias y no-lineales.

En flujos sobre superficies sólidas donde el número de Reynolds es alto, se genera vorticidad por efectos viscosos en capas muy delgadas, llamadas capas límites, que están pegadas a las superficies sólidas. Los efectos viscosos son responsables de la existencia de las capas límites. Parte de esta vorticidad es emitida desde el borde de fuga y la punta de las alas, es transportada por el fluido, y forma las estelas. El campo de velocidades asociado con toda esta vorticidad interactúa con la llamada corriente libre: mientras las condiciones de borde de no-penetración y no-deslizamiento son satisfechas sobre las superficies sólidas generadoras de vorticidad, la vorticidad en las estelas se mueve libremente en el fluido de forma tal que no se produzcan saltos de presión a través de las estelas.

En el método de red de vórtices inestacionario se representan las capas límites y las estelas mediante sábanas vorticosas. Nos referiremos a estos dos tipos de sábanas vorticosas como "sábanas adheridas" (*Bound-Vortex sheets*) y "sábanas libres" (*Free-Vortex sheets*).

El flujo asociado con la vorticidad en la estela cercana al ala afecta al flujo alrededor del ala y por lo tanto a las cargas actuantes sobre ella. Debido a que la vorticidad presente en las estelas en un instante dado fue generada y convectada desde el ala en un tiempo anterior, las cargas aerodinámicas dependen de la historia del movimiento; las estelas contienen la "historia". El campo de velocidades, asociado con la vorticidad existente en un punto del espacio, decae con la distancia a dicho punto; en consecuencia, a medida que la vorticidad en la estela va siendo transportada flujo abajo, su influencia decrece y por lo tanto se dice que "el historiador" va perdiendo memoria.

En [\(Ceballos et al, 2008a\)](#page-19-3) se presentan algunos aspectos importantes de la formulación matemática e implementación del modelo empleado en la herramienta computacional. Para más detalles acerca del NUVLM pueden consultarse los trabajos [\(Preidikman,](#page-19-7) 1998) y [\(Konstadinopoulos](#page-19-8) et al., 1981).

#### **2.1 Verificaciones realizadas**

En esta sección se presentan los resultados de tres pruebas realizadas para verificar el método empleado en la herramienta computacional que implementa el modelo aerodinámico. Con la herramienta desarrollada se realizaron corridas para alas con planta rectangular y con perfil alar simétrico. Los resultados de las corridas fueron comparados con resultados disponibles en la literatura para geometrías simples y con soluciones clásicas de la teoría de perfiles delgados.

**Primera prueba de verificación:** se analizó cómo evoluciona, en el tiempo, la distribución de circulación a lo largo de la cuerda. La prueba se realizó con un ala rectangular plana con alargamiento 10 y para un ángulo de ataque geométrico de 10 grados. . En la [Figura 4](#page-3-0) se muestran la configuración del ala (en color gris) y la evolución espacial de la estela vorticosa en dos instantes de tiempo (colores azul, verde y rojo).

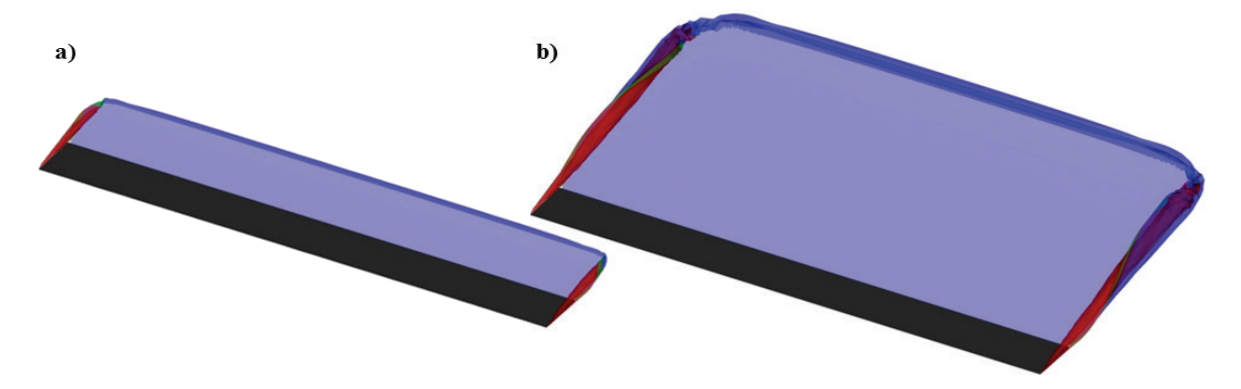

<span id="page-3-0"></span>Figura 4: Evolución espacial de la estela de una planta rectangular: a) 50 pasos de tiempo y b) 100 pasos de tiempo

En la [Figura 5](#page-4-0) se presentan gráficas de la circulación (Γ ) asociada a los segmentos de vorticidad distribuidos a lo largo de la cuerda de dimensión *c* (0 *< x < c*). En la gráfica que corresponde al paso de tiempo 0 [\(Figura 5.a\)](#page-4-0), se puede apreciar la antisimetría de la curva respecto de una línea vertical imaginaria situada en la mitad de la cuerda. En la [Figura 5.b](#page-4-0) se representa la evolución temporal de la circulación. En pasos de tiempo sucesivos se visualiza el "ascenso" de la curva de circulación. En la curva correspondiente al paso de tiempo 100 se observa que el valor de la circulación en el borde de fuga tiende a cero (característica de la respuesta en régimen).

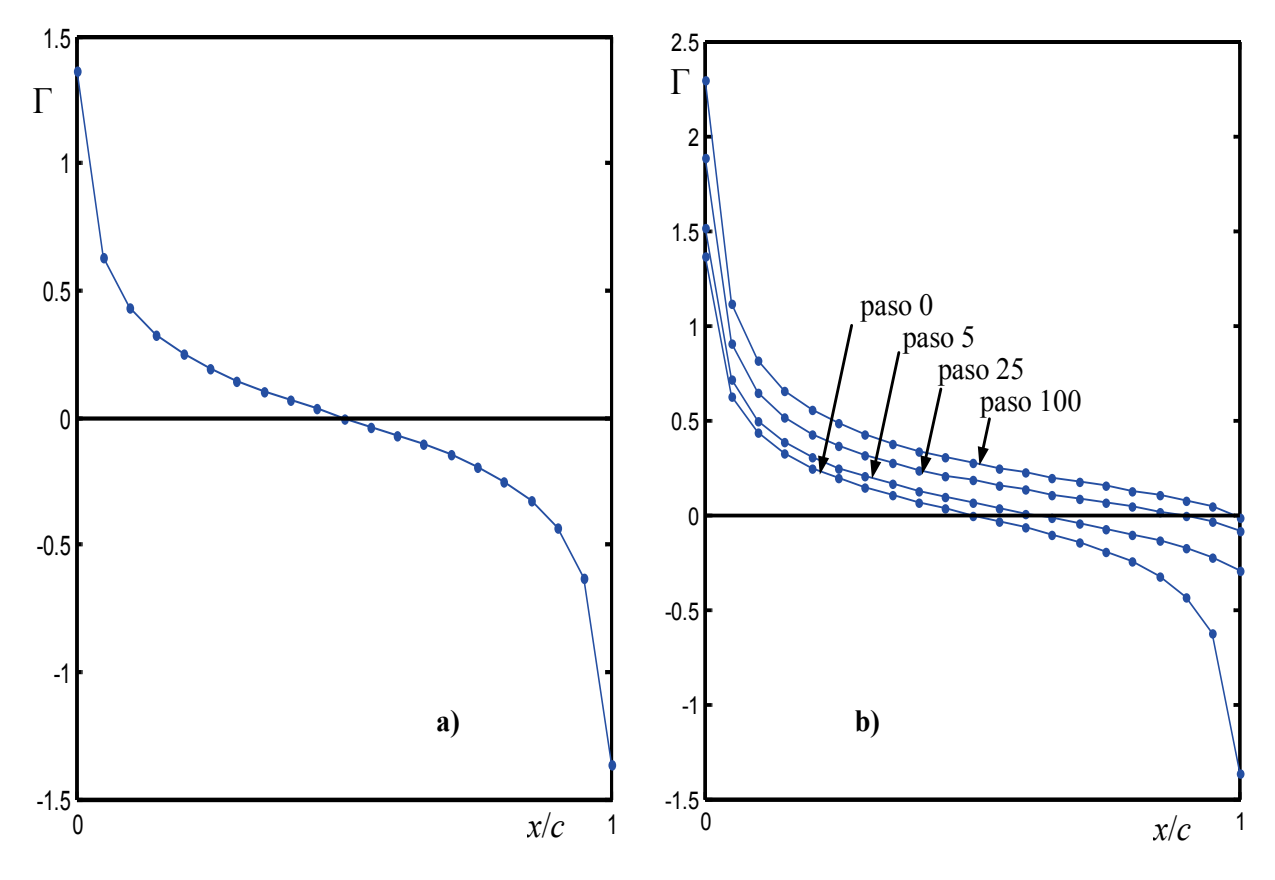

Figura 5: Circulación Γ a largo de la cuerda media de un ala de gran alargamiento. a) Paso de tiempo 0, b) evolución temporal (algunos pasos de tiempo)

<span id="page-4-0"></span>**Segunda prueba de verificación:** se realizó con un ala rectangular con alargamiento 14 y un ángulo de ataque de 10 grados. En esta prueba se consideró la variación del coeficiente de presión (∆*Cp*) a lo largo de la cuerda del ala. Para validar la herramienta desarrollada, en la [Figura 6](#page-5-0) se compara la solución numérica en línea de puntos con la analítica en línea llena [\(Katz y Plotkin, 2005\)](#page-19-9), correspondiente a la ecuación

$$
\Delta C_p = 4 \sqrt{\frac{c - x}{x}} \alpha \tag{1}
$$

donde el valor del ∆*Cp* se expresa en función de la posición *x* a lo largo de la cuerda. El valor de *c* que aparece en la ecuación es la cuerda y *α* es el ángulo de ataque. Los resultados presentados en la Figura 6 muestran una muy buena correlación entre los resultados analíticos y numéricos.

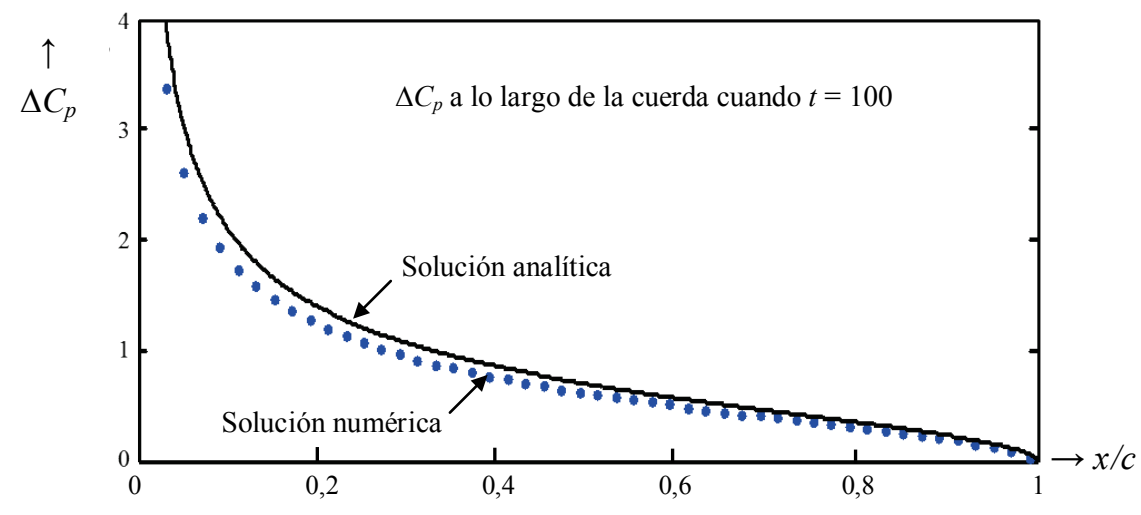

<span id="page-5-0"></span>Figura 6: Distribución del salto del coeficiente de presión ∆*Cp* a lo largo de la cuerda en el centro del ala

**Tercera prueba de verificación**: se realizó observando la variación de valores del coeficiente de sustentación *CL* según cambia el ángulo de ataque. En esta prueba se compararon resultados numéricos con resultados de una solución analítica. Adicionalmente, se utilizaron en la prueba datos experimentales para un ala bidimensional con un perfil alar NACA 0009 [\(Katz y Plokin,](#page-19-9) [2005\)](#page-19-9). La solución analítica utilizada considera a  $C<sub>L</sub>$  como una función lineal del ángulo de ataque geométrico, *α*, y se expresa como

$$
C_L(\alpha) = 2\pi\alpha \tag{2}
$$

En la Figura 7 se muestran resultados que comparan la solución analítica lineal, los valores experimentales y los resultados numéricos obtenidos para un ala con alargamiento 100. En la figura se observa la excelente correspondencia de valores de *CL* para ángulos de ataque inferiores a los 7 grados, y la muy buena correlación para los restantes ángulos antes de la entrada en pérdida del perfil.

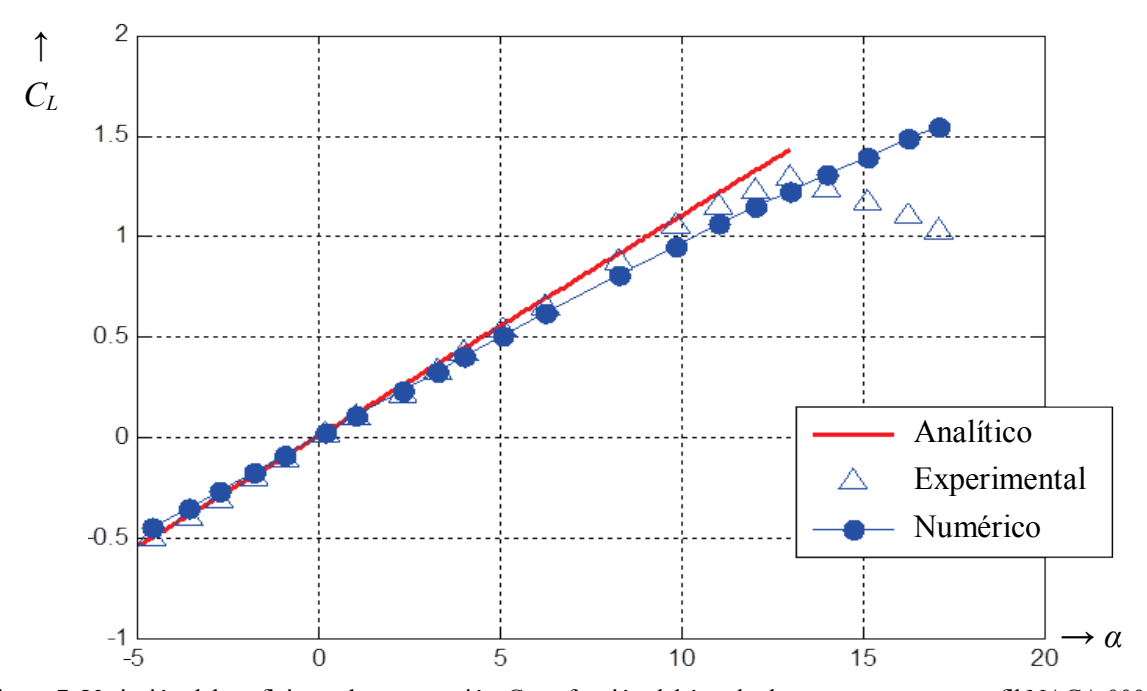

Figura 7: Variación del coeficiente de sustentación *CL* en función del ángulo de ataque *α* para un perfil NACA 0009

# **3 VALIDACIÓN**

#### **3.1 Datos experimentales**

En el proceso de validación de la herramienta computacional se usaron datos experimentales de pruebas reportadas por [\(Smith y Stonum, 1989\)](#page-19-5). Estas pruebas se realizaron en un túnel de viento del *Ames Research Center* donde se midieron las características aerodinámicas de un avión de alas unidas denominado JWRA [\(Figura 2\)](#page-1-1). Se consideraron tres configuraciones distintas que ubican la unión alas delanteras-traseras a diferentes fracciones de la envergadura del ala delantera. Se construyeron modelos en escala 1/6 que fueron ensayados en un túnel de viento de 12 pies para baja velocidad, a un número de Mach de 0.35 y un número de Reynolds del orden de  $10<sup>6</sup>$ .

En la [Figura 2](#page-1-1) se muestran varias vistas de uno de los modelos de configuraciones denominado JW-60, el cual posiciona la unión de alas en el 60 % de la semienvergadura del ala delantera. En la [Figura 8.a](#page-6-0) se muestra una vista en planta del modelo de configuración denominado JW-80, el cual posiciona la unión de alas al 80% de la semienvergadura del ala delantera. La [Figura 8.b](#page-6-0) muestra una vista en planta del modelo denominado JW-100, el cual posiciona la unión de alas al 100%.

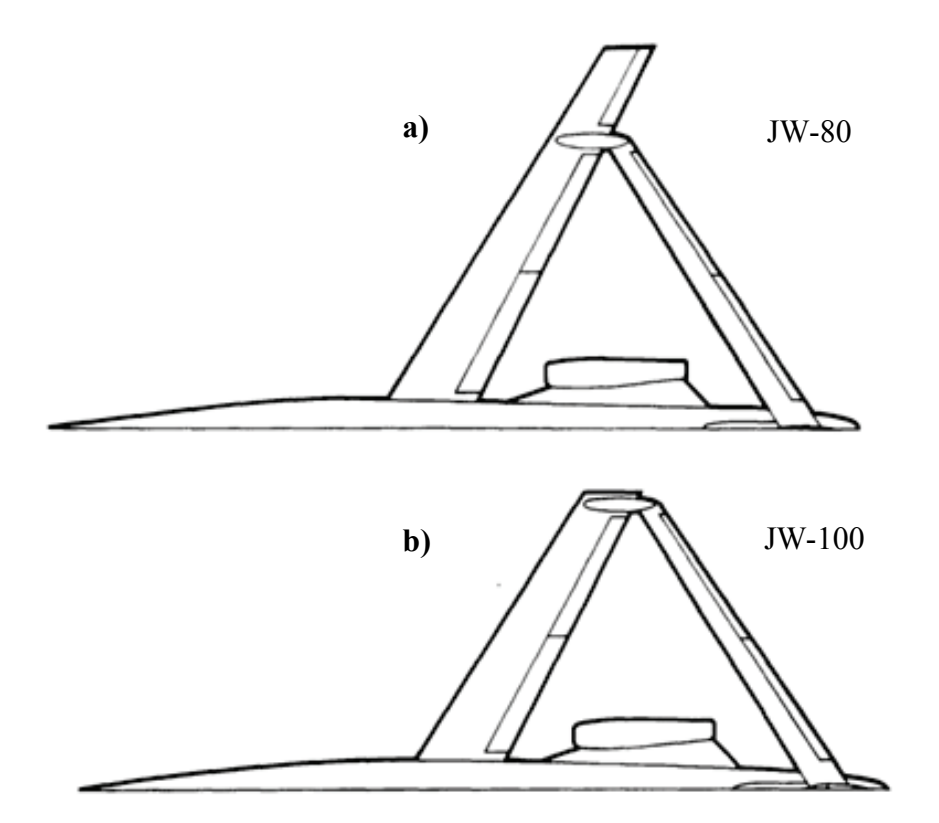

Figura 8: Avión de alas unidas denominado JWRA a) configuración JW-80 y b) configuración JW-100 [\(Smith y Stonum, 1989\)](#page-19-5)

<span id="page-6-0"></span>Los resultados empleados en la validación están referidos a características longitudinales de los modelos. Se comparan resultados numéricos contra valores experimentales del coeficiente de sustentación, C<sub>L</sub>, para distintos ángulos de ataque geométrico del vehículo. En las [Figura 9](#page-7-0) se presentan esas variaciones para cada uno de los vehículos. En cada gráfica se remarca, con una línea de trazos en color rojo, el ángulo de ataque a partir del cual el vehículo entra en pérdida.

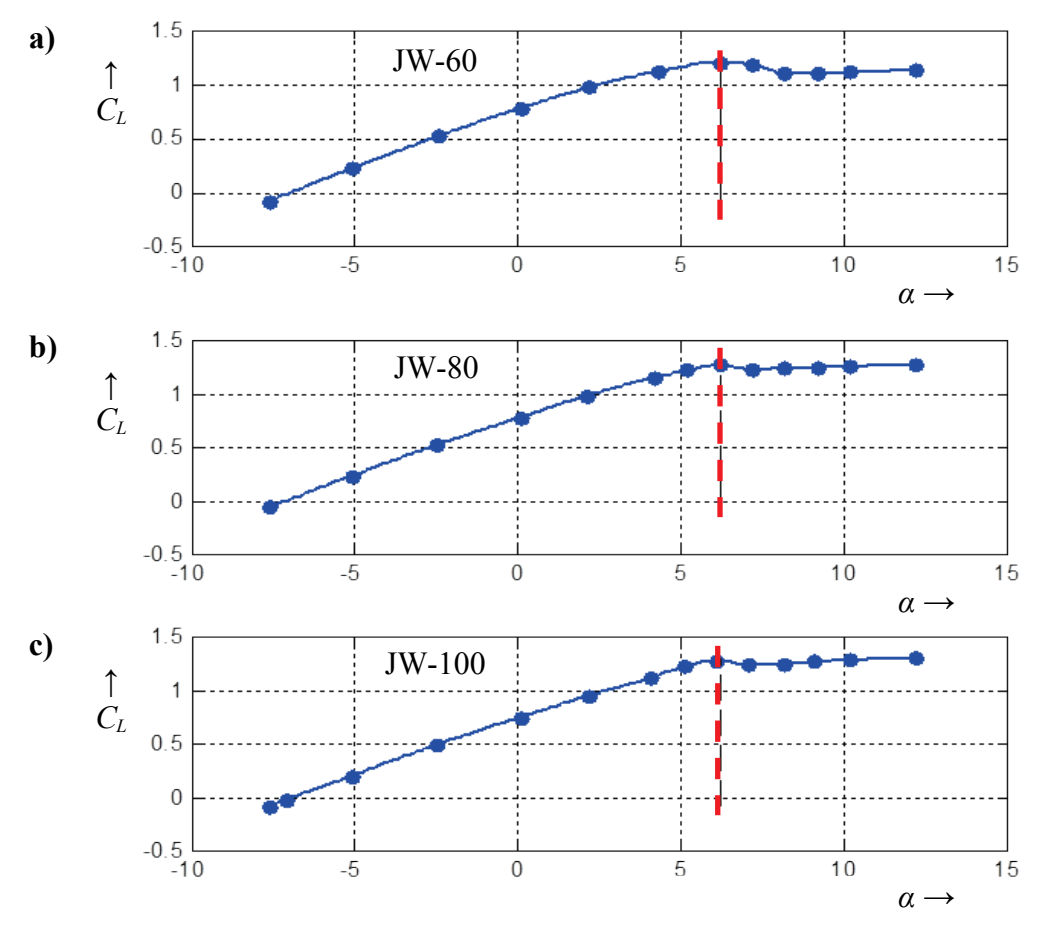

<span id="page-7-0"></span>Figura 9: Curvas experimentales del coeficiente de sustentación *CL* en función del ángulo de ataque *α* para las configuraciones a) JW-60, b) JW-80 y c) JW-100 [\(Smith y Stonum, 1989\)](#page-19-5)

#### **3.2 Datos geométricos**

Además de los resultados de las pruebas experimentales, [Smith y Stonum \(1989\)](#page-19-5) reportan algunos datos geométricos que permiten delinear la configuración del vehículo:

- *i*) datos generales de la configuración: envergadura, longitud, altura, área de referencia y cuerda de referencia;
- *ii*) áreas, ángulos de flecha y diedro y *taper ratio* de las alas delanteras y traseras;
- *iii*) área, ángulo de flecha y *taper ratio* del empenaje vertical;
- *iv*) datos geométricos de intradós y extradós de tres perfiles alares posicionados en: raíz, unión de alas y puntera del ala delantera;
- *v*) datos geométricos de intradós y extradós de dos perfiles alares posicionados en la raíz y la puntera del ala trasera;
- *vi*) ángulos de incidencia para los cinco perfiles alares reportados;
- *vii*) *datums* para estaciones del fuselaje: nariz, posición del borde de ataque del ala delantera y trasera, centro de balance, referencia para el momento y tren de aterrizaje principal.

Los perfiles alares usados se muestran en la [Figura 10.](#page-8-0) Los perfiles de raíz, unión de alas y puntera del ala delantera se denominan, respectivamente, JWR, JWJ y JWT. Los perfiles de raíz y puntera de ala trasera se los denomina, respectivamente, JTR y JTT. Estos perfiles son modificaciones hechas sobre perfiles NACA de la serie 6. El diseño de estos perfiles así como el diseño de la distribución de incidencias y de la planta alar pueden consultarse en [\(Smith y Cliff, 1987\)](#page-19-10).

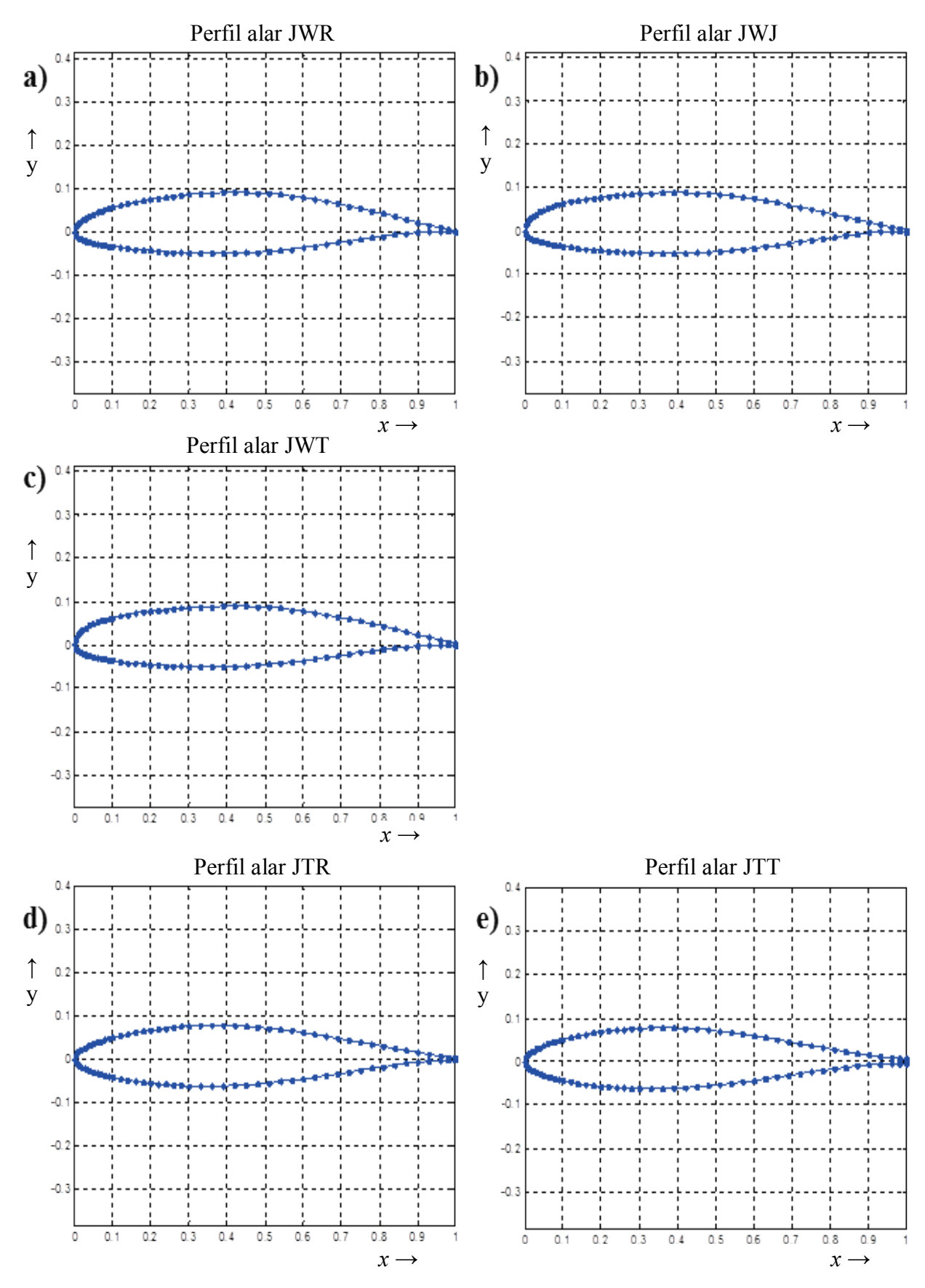

<span id="page-8-0"></span>Figura 10: Datos geométricos de perfiles alares a) JWR, b) JWJ, c) JWT, d) JTR y e) JTT [\(Smith y Stonum, 1989\)](#page-19-5)

#### **3.3 Datos geométricos no reportados**

Las experimentaciones de [Smith y Stonum \(1989\)](#page-19-5) no fueron originalmente diseñadas para realizar la validación de un código computacional, por lo que en el reporte faltan algunos datos geométricos que son fundamentales para definir biunívocamente las tres configuraciones de los vehículos aéreos. A continuación se reseñan los datos faltantes:

- *i*) No se reportan valores de cuerda que permitan definir completamente la forma de las plantas alares de las tres configuraciones.
- *ii*) No están disponibles los datos geométricos para las estaciones del fuselaje y motores.
- *iii*) No se informa la posición exacta de los perfiles alares en las alas de las tres configu- raciones; existen algunos datos adicionales para la configuración JW-60 en [\(Smith y](#page-19-10)  [Cliff, 1987\)](#page-19-10) pero la información no es del todo suficiente.
- *iv*) No se explicita a que configuración corresponden los ángulos de incidencia reportados.

Para salvar la falta de datos mencionados en los puntos *i*) y *ii*), se han realizado mediciones sobre las gráficas incluidas en el reporte. Para definir la posición de los perfiles alares, como una aproximación, se los ha posicionado en planos que son paralelos al plano de simetría del vehículo completo. Por último, se asumieron que los ángulos de incidencia reportados corresponden a la configuración JW-60 y para las configuraciones restantes se asume una variación lineal del ángulo de incidencia del ala delantera, desde la unión de alas hasta la puntera. Esta asunción se basa en la información disponible del proceso de diseño de la planta alar [\(Smith y Cliff, 1987\)](#page-19-10).

#### **3.4 El modelo geométrico-computacional**

El código aerodinámico basado en el NUVLM requiere que la geometría del vehículo sea tratada de una manera particular [\(Ceballos et al. 2008b\)](#page-19-11). La malla que representa la sábana vorticosa adherida al vehículo es generada a partir de ciertos parámetros geométricos generales (ángulos de flecha y diedro de las alas, envergadura y dimensiones del fuselaje y del empenaje vertical) y de información relativa a los perfiles alares. La malla correspondiente a una configuración completa se obtiene manipulando de manera separada las distintas partes que componen el vehículo; esto es, las alas delanteras internas y externas, las alas traseras, el empenaje vertical y el fuselaje.

La construcción de la malla se hace con una herramienta computacional que permite generar configuraciones de vehículos de alas unidas de manera simple y rápida. El tamaño de malla generada se define con un solo parámetro, que es el número de paneles distribuidos en el sentido de la cuerda del ala delantera. Más detalles acerca de la generación automatizada de la malla pueden consultarse en [Ceballos et al. \(2008b\)](#page-19-11).

En el modelado de las geometrías de los vehículos se asumieron dos simplificaciones sobre el modelo real. El motivo por el que se realizan simplificaciones es para aprovechar la herramienta antes desarrollada [\(Ceballos et al. 2008b\)](#page-19-11).

Como primera simplificación se asume que la sustentación que produce el fuselaje y los motores es mucho menor que la producida por la planta alar. El fuselaje se aproxima como un cilindro de diámetro constante en cuyos extremos se realiza una reducción gradual del diámetro. Además de ello, los motores fueron ignorados en el modelo geométrico-computacional.

Otra simplificación asume que para el cálculo de características longitudinales, la forma del empenaje vertical influye muy poco en la sustentación. El empenaje es aproximado con un plano cuya forma admite que el extremo libre del empenaje coincida completamente con las raíces de las alas traseras.

En la [Figura 11](#page-10-0) se muestra el modelado geométrico-computacional de las tres configuraciones que se han empleado para realizar simulaciones numéricas.

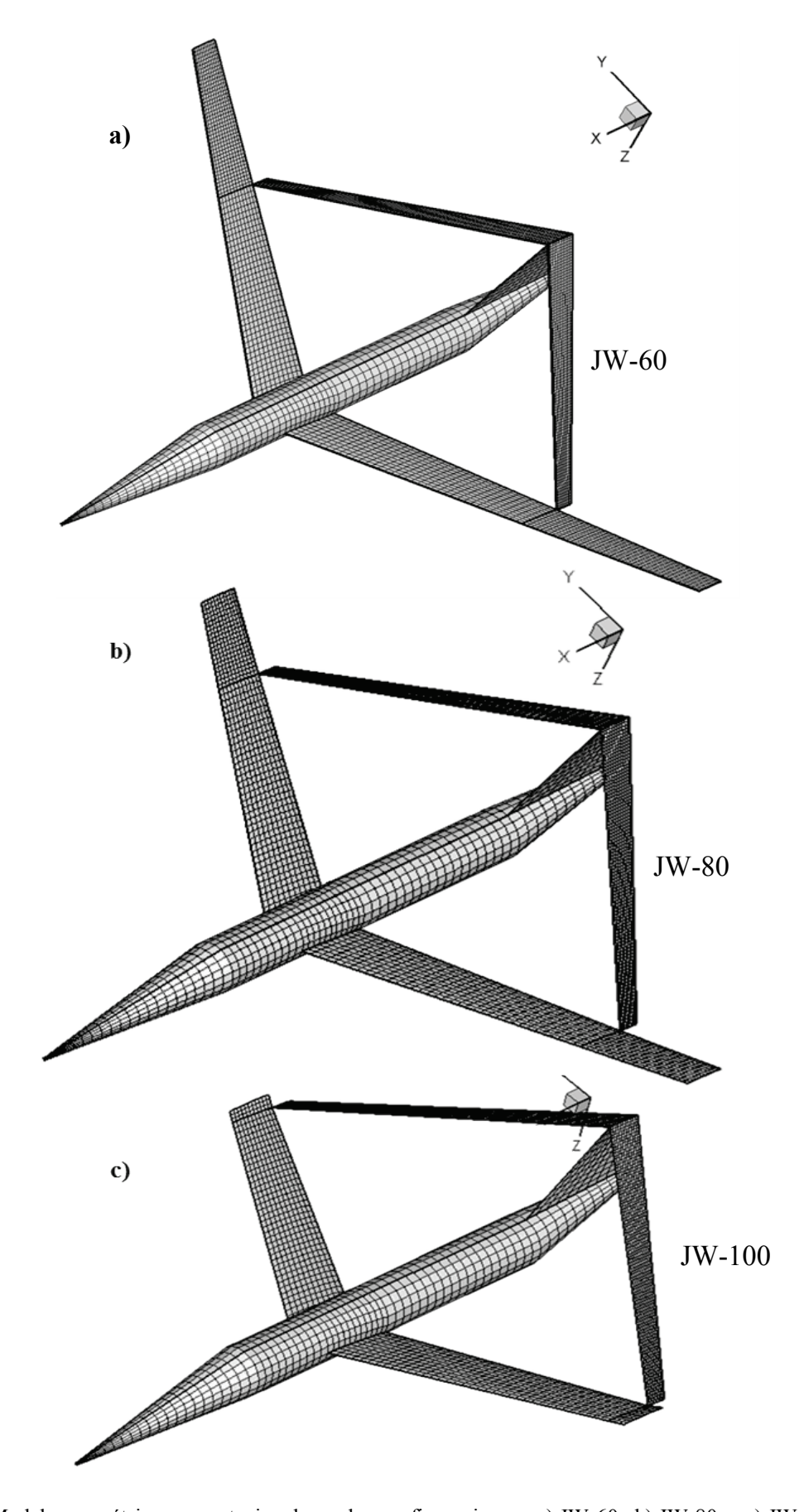

<span id="page-10-0"></span>Figura 11: Modelo geométrico-computacional para las configuraciones: a) JW-60, b) JW-80 y c) JW-100

#### **4 RESULTADOS**

En esta sección se presentan los resultados de ejecuciones realizadas con la herramienta computacional. En una primera parte se muestran resultados de la calibración de la herramienta y en una segunda se presentan los resultados de las simulaciones usadas para hacer la validación.

#### **4.1 Calibración de la herramienta**

Para realizar un ajuste del modelo numérico, se realizaron tres conjuntos de ejecuciones previas a realizar la validación. El primer conjunto de ejecuciones se usó para determinar qué número de pasos de simulación son necesarios para alcanzar el estado estacionario. El segundo conjunto se usó para determinar el valor del parámetro denominado cutoff, propio de las implementaciones computacionales del NUVLM. El último conjunto es un análisis de sensibilidad de la malla con el cual se pretende establecer que tamaño de malla debe utilizarse.

## **4.1.1 Determinación del número de pasos de simulación**

Para determinar el número de pasos a usar, se analizó el cambio del valor de circulación, Γ, de todos los segmentos vorticosos emisores de estelas de la planta alar y el cambio del valor del coeficiente de sustentación, *CL*. En el estado estacionario, el valor de *CL* debe tender a estabilizarse en algún valor y la circulación debe tender al valor cero.

Para analizar las evoluciones de Γ y *CL*, a continuación se presentan resultados de una ejecución realizada para la configuración JW-60 con una malla de 5 paneles por cuerda (ppc) y para un ángulo de ataque geométrico de –7.6º.

En la [Figura 12](#page-11-0) se muestra la evolución temporal, para algunos pasos de simulación, de los valores de circulación ( Γ) de segmentos que emiten vorticidad en el ala delantera. El número de esos segmentos que se distribuyen a lo largo del borde de fuga y de la puntera se indica en el eje de abscisas. En esa figura puede apreciarse la clara tendencia de Γ hacia cero según transcurre el tiempo.

En la [Figura 13](#page-12-0) se presentan, de una manera más representativa, las distribuciones de Γ de los segmentos vorticosos del borde de fuga del ala delantera.

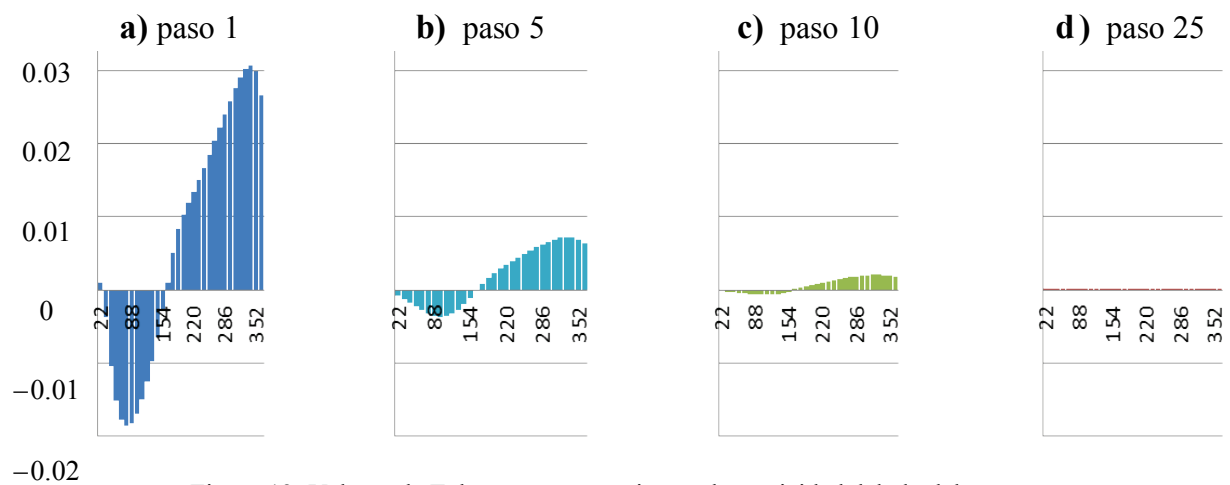

<span id="page-11-0"></span>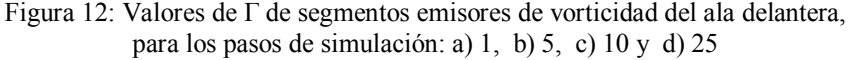

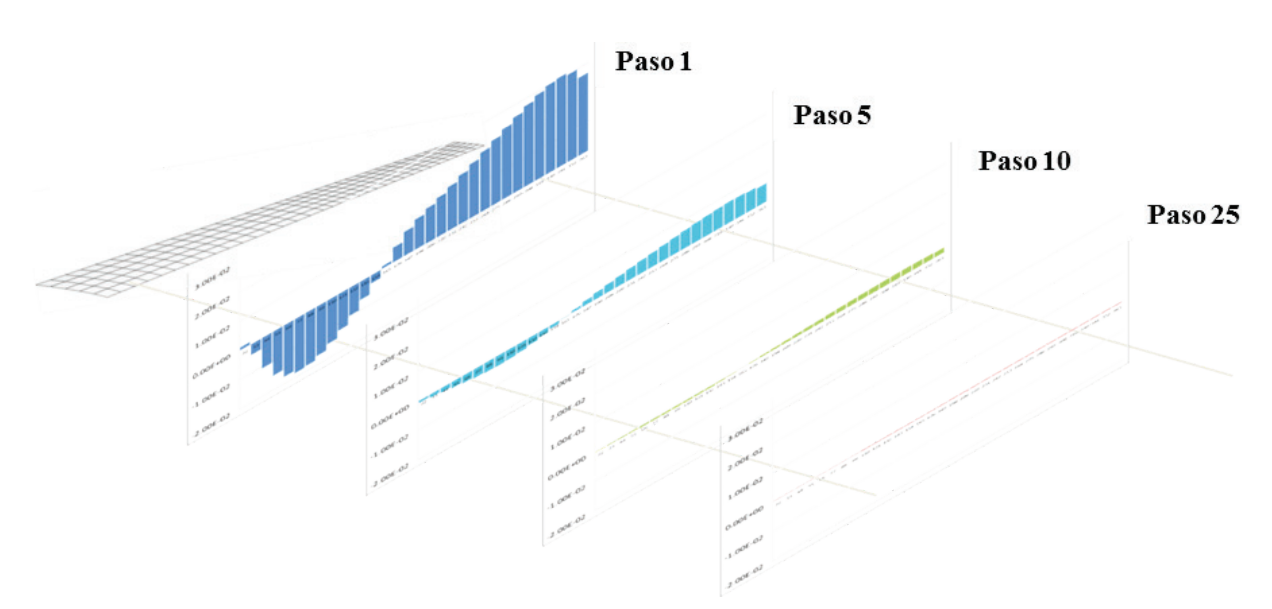

Figura 13: representación esquemática de la evolución de los valores de la circulación Γ en el borde de fuga del ala delantera de la configuración JW-60

<span id="page-12-0"></span>Para visualizar mejor la tendencia hacia cero, del valor de Γ, en la [Figura 14](#page-12-1) se muestra la evolución temporal de la circulación de algunos segmentos vorticosos elegidos en el borde de fuga del ala delantera.

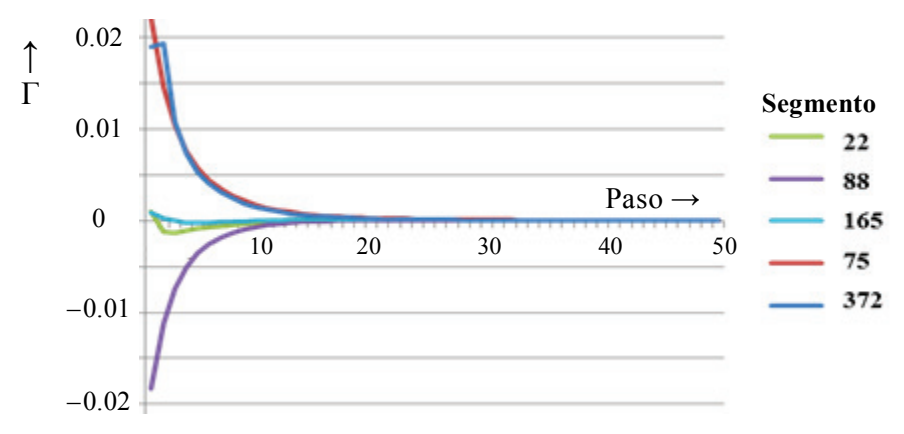

<span id="page-12-1"></span>Figura 14: Evolución temporal de Γ para algunos segmentos vorticosos del borde de fuga del ala delantera

En la [Figura 15](#page-12-2) se presenta la evolución temporal de *CL* para el caso de ejecución antes utilizado. Allí se observa claramente la tendencia del valor del coeficiente a estabilizarse.

<span id="page-12-2"></span>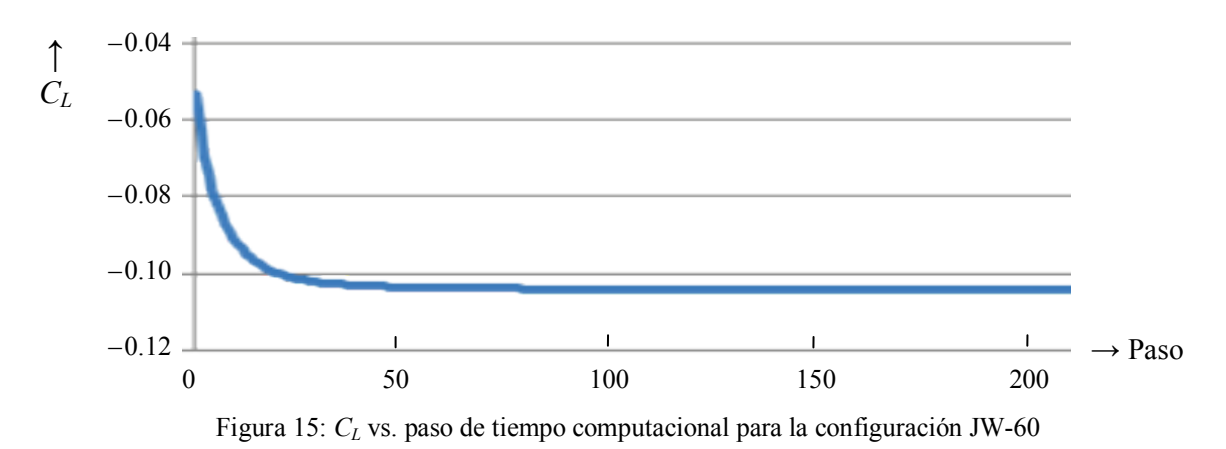

En la [Tabla 1](#page-13-0) se presentan de manera resumida los cambios, en el tiempo, del valor de la circulación en segmentos emisores y del coeficiente de sustentación. Para representar esos cambios se evalúan el cambio porcentual de *CL* y el promedio de los cambios porcentuales de la circulación de todos los segmentos emisores del vehículo aéreo. Los cambios porcentuales se evalúan con las siguientes ecuaciones

$$
Cambio\%_{vortice\_i,\ paso\_k}=100\frac{\Gamma^{i,k}_{nuevo}-\Gamma^{i,k}_{viejo}}{\Gamma^{i,k}_{nuevo}}
$$
\n(3)

$$
Cambio\%_{paso_k} = 100 \frac{C_L^{k_{\text{nuevo}}}-C_L^{k_{\text{viejo}}}}{C_L^{k_{\text{nuevo}}}}
$$
\n
$$
\tag{4}
$$

En la primera columna de la [Tabla 1](#page-13-0) se indica el número de pasos de la simulación, en la segunda y tercera columna se presentan los cambios de Γ y *CL*, y en la cuarta columna se muestra el costo computacional para realizar las simulaciones representado por el tiempo consumido por la simulación medido en minutos.

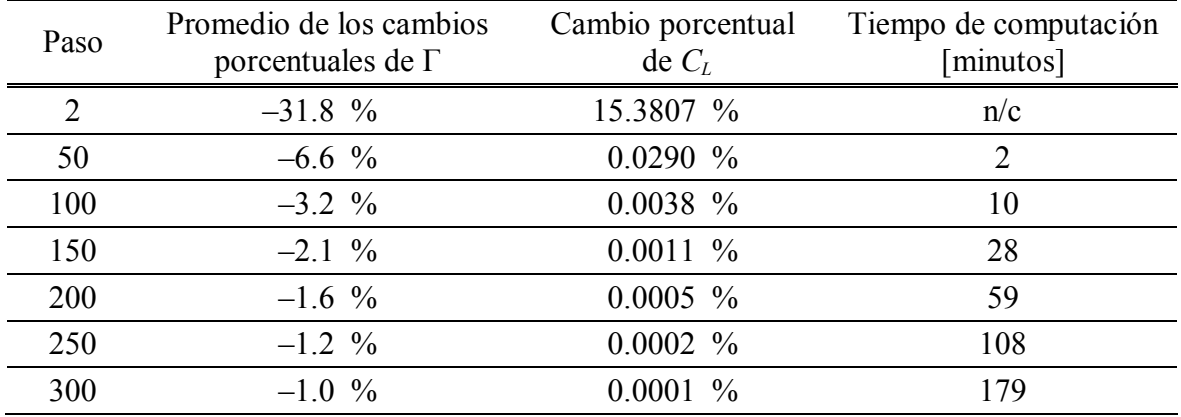

Tabla 1: Resumen de cambios de *CL* y Γ según evoluciona el tiempo y costo computacional de las simulaciones

<span id="page-13-0"></span>Del análisis de los resultados obtenidos en este conjunto de ejecuciones se concluye que un número de pasos entre 50 y 100 resulta adecuado para realizar el análisis de validación para una configuración con una malla de 5 ppc. La selección de esa cantidad de pasos de simulación es una solución de compromiso entre los cambios que exhiben Γ y *CL*, y el costo computacional.

## **4.1.2 Determinación del valor de** *cutoff*

Para determinar el valor del parámetro *cutoff*, *δ*, se realizaron un conjunto de ejecuciones usando como base la configuración JW-60 con una malla de 5 ppc. El número de pasos de simulación se fijó en 100 y se realizaron distintas ejecuciones con valores de *δ* que varían entre  $10^{-7}$  y  $10^{-1}$ . Los detalles del sentido físico y la formulación matemática del parámetro de *cutoff* pueden consultarse en la tesis de [Roccia. \(2001\)](#page-19-10) y en el trabajo de [Roccia et al. \(2013\).](#page-19-12)

La [Figura 16](#page-14-0) muestra cómo varía el valor calculado del coeficiente de sustentación, *CL*, en función del valor tentativo usado para *δ*. Se puede afirmar que un valor de *δ* = 0,01 (o inferior) resulta adecuado ya que para valores iguales o menores se observa una baja variabilidad de *CL*. Todo lo contrario ocurre para valores de *δ* mayores a 0,01 los cuales deben descartarse.

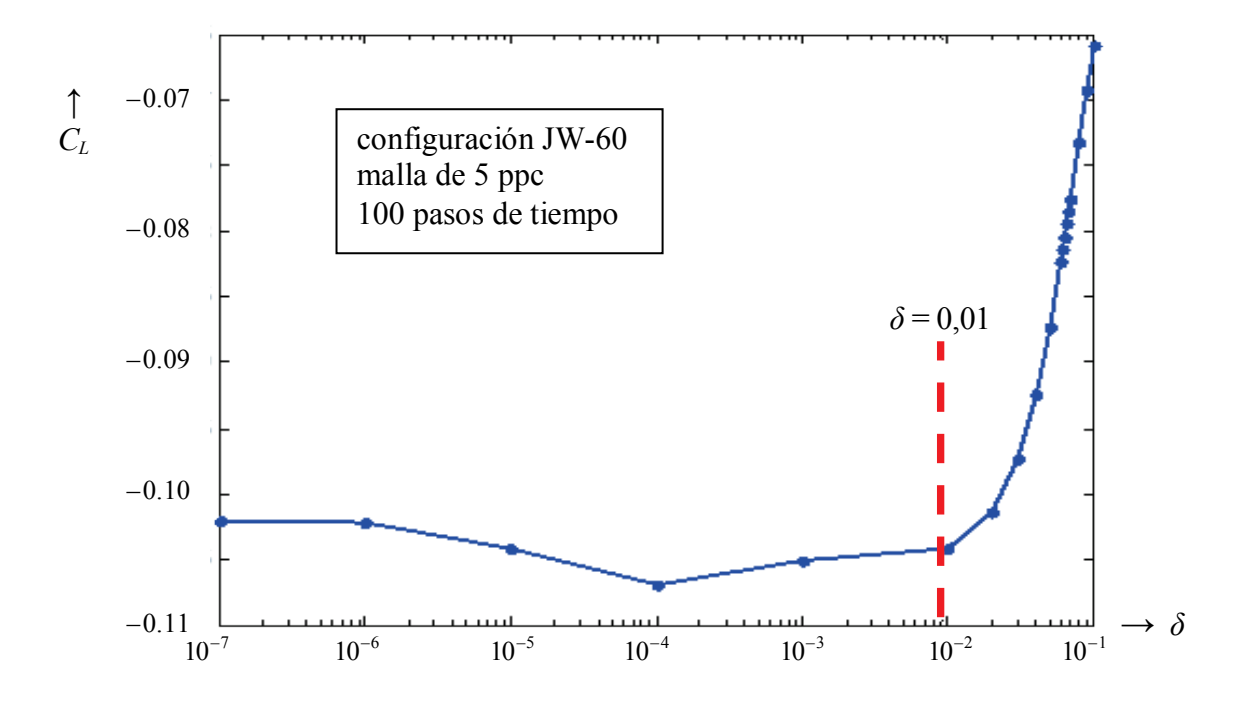

Figura 16: Variación de *CL* en función del parámetro *cutoff*

#### <span id="page-14-0"></span>**4.1.3 Determinación del tamaño de la malla**

Para seleccionar un tamaño de malla adecuado, se realiza un análisis de sensibilidad de malla. Como referencia se selecciona el coeficiente de sustentación, y en el análisis se evalúa como influyen distintas mallas en el valor del *CL*.

Para identificar qué malla aerodinámica se está utilizando en un análisis, se elige emplear el número de paneles por cuerda, ppc. Este parámetro se usa para crear la malla e indica cuantos paneles hay a lo largo de la cuerda del ala delantera. El número de ppc del ala trasera coincide con el del ala delantera. El valor ppc influye en la cantidad (y consecuentemente, el tamaño) de paneles a lo largo de la envergadura de las dos alas, del fuselaje y del empenaje vertical [\(Ceballos et al. 2008b\)](#page-19-11). En este análisis se utilizan mallas aerodinámicas de 5 a 14 ppc.

El modelo aerodinámico implementado en la herramienta computacional ha sido adimensionalizado usando como cantidades características la densidad del aire, la velocidad de la corriente libre y el lado de un panel que se encuentra en la raíz del ala delantera. Debido a la adimensionalización el tamaño de la malla influye en el tiempo físico que se está simulando, por ello, es necesario cambiar la cantidad de pasos de simulación para compatibilizar ejecuciones en las que se usan diferentes tamaños de mallas.

Como caso de base se selecciona realizar una ejecución de 50 pasos de tiempo, una malla de 5 ppc y *δ* = 0,01. Para este caso, la longitud del lado del panel (o longitud característica *Lc*) resulta 0.039624 m. Empleando como velocidad de corriente libre (o velocidad característica *Vc*) 119.1 m/s, el tiempo característico, *Tc*, se puede calcular haciendo

$$
Tc = \frac{Lc}{Vc} \tag{5}
$$

resultando *Tc* = 0.0003327 seg. Luego, el tiempo total simulado, *Tts*, se calcula multiplicando el número de pasos de simulación por *Tc*, resultando *Tts* = 0.016635 seg.

A continuación, fijando el tiempo físico, y considerando que para cada malla cambia *Lc*, es posible calcular el número de pasos de simulación. El cálculo en general no da un entero exacto, por lo que se elige como número de pasos de simulación al entero inmediato superior. Los resultados obtenidos se resumen en la [Tabla 2,](#page-15-0) y por completitud, en la misma tabla se repiten los valores que corresponden a la malla de 5 ppc.

| Número<br>de ppc | Longitud característica<br>$Lc$ [m] | Tiempo característico<br>$Tc$ [s] | Número de<br>pasos a ejecutar |
|------------------|-------------------------------------|-----------------------------------|-------------------------------|
| 5                | 0.039624                            | 0.000332691                       | 50                            |
| 6                | 0.032022                            | 0.000268866                       | 62                            |
| 7                | 0.027459                            | 0.000230553                       | 73                            |
| 8                | 0.024036                            | 0.000201813                       | 83                            |
| 9                | 0.021374                            | 0.000179456                       | 93                            |
| 10               | 0.019244                            | 0.000161572                       | 103                           |
| 11               | 0.017500                            | 0.000146938                       | 114                           |
| 12               | 0.016048                            | 0.000134740                       | 124                           |
| 13               | 0.014819                            | 0.000124420                       | 134                           |
| 14               | 0.013765                            | 0.000115573                       | 144                           |

Tabla 2: Cantidad de pasos usados en las ejecuciones del análisis de sensibilidad

<span id="page-15-0"></span>Luego de realizar las simulaciones para cada uno de los casos de este análisis, se evalúa el cambio porcentual del valor de C<sub>L</sub> tomando como referencia el valor del coeficiente obtenido en la simulación usando un tamaño de malla inmediato anterior. En la [Tabla 3](#page-15-1) se muestran los valores de *CL* obtenidos, así como el resultado de evaluar el cambio del coeficiente. Adicionalmente, en la última columna de la tabla se informa el costo computacional de realizar cada ejecución.

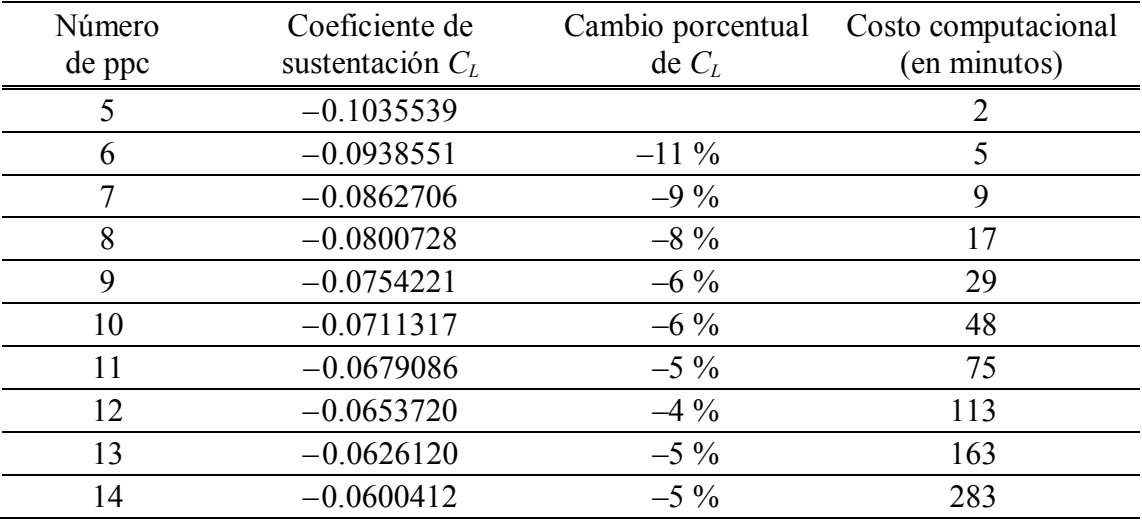

Tabla 3: Valores de *CL*, cambio de *CL* y costo computacional

<span id="page-15-1"></span>Analizando los resultados presentados en la [Tabla 3,](#page-15-1) se puede observar que una malla de 9 ppc resulta ser una selección adecuada ya que presenta cambios menores en el *CL* y el costo computacional resulta razonable.

#### **4.2 Validación**

En esta sección se presentan resultados de simulaciones usadas para validar la herramienta computacional. Para desarrollar estas simulaciones se usó una malla de 9 ppc para las tres configuraciones del vehículo aéreo, se fijó el parámetro de *cutoff* en 0,01 y se realizaron 92 pasos de simulación en todos los casos.

En la prueba de validación se centró en el coeficiente de sustentación, por lo que se realizaron experiencias numéricas para poder comparar los valores de *CL* numéricos contra los valores experimentales disponibles [\(Figura 9\)](#page-7-0). Para las tres configuraciones se calcularon valores numéricos de C<sub>L</sub> únicamente para los ángulos de ataque donde los vehículos no entran en pérdida (observar las marcas con líneas de trazo de la [Figura 9\)](#page-7-0).

En la [Figura 17](#page-16-0) se comparan los resultados numéricos y experimentales. En esa figura se muestran curvas de *C<sub>L</sub>* vs. ángulo de ataque, *α*, para las tres configuraciones. Puede apreciarse una buena aproximación de los valores numéricos de  $C<sub>L</sub>$  en el caso de la configuración JW-60 y una aproximación regular para las configuraciones JW-80 y JW-100. Notar que las diferencia en los casos *b*) y *c*) son mayores que en el caso *a*.

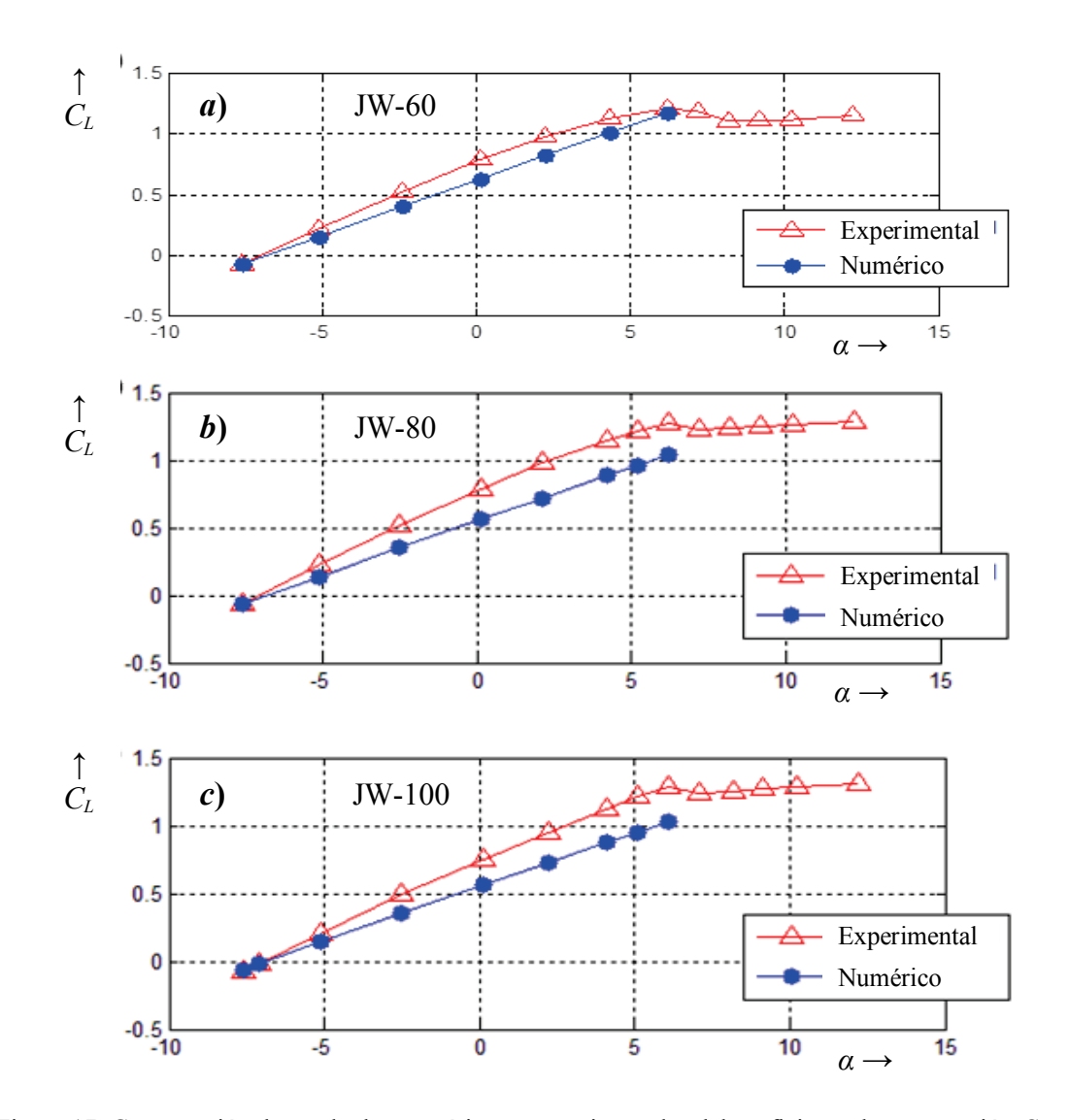

<span id="page-16-0"></span>Figura 17: Comparación de resultados numéricos y experimentales del coeficiente de sustentación *CL*

Para evaluar las diferencias entre los resultados numéricos y experimentales, en las Tablas [4,](#page-17-0) [5](#page-17-1) y [6](#page-17-2) se presenta una evaluación de la diferencia porcentual entre los resultados numéricos respecto de los datos experimentales. El promedio de la diferencia en el caso de la configuración JW-60 es de 16 %, para el caso de JW-80 es 23 % y para el caso de JW-100 es 22 %.

| $\alpha$ | $C_L$ experimental | $C_L$ numérico | Diferencia porcentual |
|----------|--------------------|----------------|-----------------------|
| $-7.6$   | $-0.08$            | $-0.0754221$   | $5.7\%$               |
| $-5.1$   | 0.22               | 0.1506997      | $31.5\%$              |
| $-2.4$   | 0.52               | 0.3964958      | 23.8%                 |
| 0.1      | 0.78               | 0.6242963      | $20.0\%$              |
| 2.2      | 0.97               | 0.8143177      | $16.0\%$              |
| 4.3      | 1.12               | 1.0010766      | $10.6\%$              |
| 6.2      | 1.20               | 1.1664996      | $2.8\%$               |

<span id="page-17-0"></span>Tabla 4: Diferencia porcentual en el valor del *CL* para la configuración JW-60

| $\alpha$ | $C_L$ experimental | $C_L$ numérico | Diferencia porcentual |
|----------|--------------------|----------------|-----------------------|
| $-7.6$   | $-0.06$            | $-0.0638944$   | $-6.5\%$              |
| $-5.1$   | 0.23               | 0.1389240      | $39.6\%$              |
| $-2.5$   | 0.52               | 0.3503542      | $32.6\%$              |
| 0.1      | 0.78               | 0.5618304      | 28.0%                 |
| 2.1      | 0.98               | 0.7205170      | $26.5\%$              |
| 4.2      | 1.15               | 0.8846149      | $23.1\%$              |
| 5.2      | 1.22               | 0.9617542      | $21.2\%$              |
| 6.2      | 1.27               | 1.0378361      | 18.3%                 |

<span id="page-17-1"></span>Tabla 5: Diferencia porcentual en el valor del *CL* para la configuración JW-80

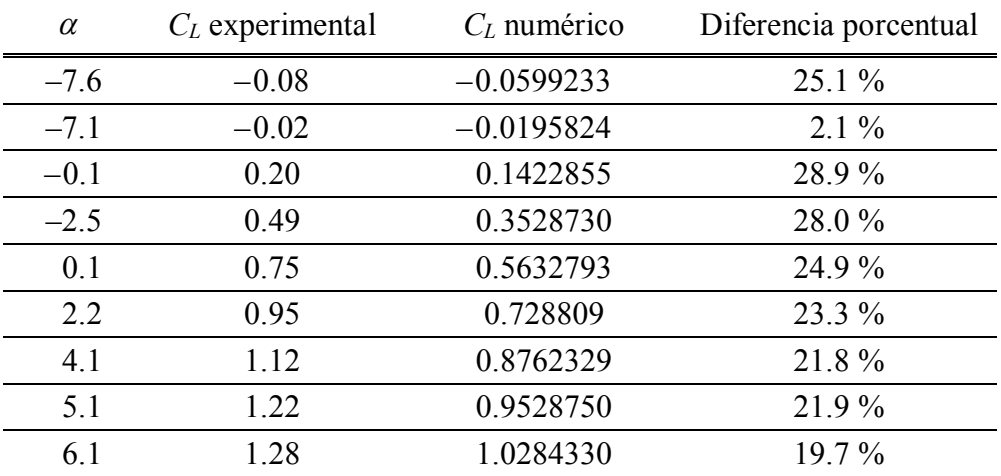

<span id="page-17-2"></span>Tabla 6: Diferencia porcentual en el valor del C<sub>L</sub> para la configuración JW-100

# **5 CONCLUSIONES Y TRABAJOS FUTUROS**

Se presentó la validación de una herramienta computacional, desarrollada con anterioridad. La herramienta permite simular el comportamiento aerodinámico inestacionario y no lineal de vehículos aéreos con configuraciones de alas unidas. La validación se realizó contrastando predicciones numéricas con resultados experimentales reportados en [\(Smith y Stonum, 1989\)](#page-19-5). Los datos experimentales corresponden a un diseño de aeronave de alas unidas denominado JWRA para el cual se presentaron resultados experimentales para tres variantes que denominamos JW-60, JW-80 y JW-100. Estas variantes se distinguen en que posicionan la unión de alas al 60%, 80% y 100% de la semienvergadura del ala delantera.

En este trabajo se describió sucintamente el modelo aerodinámico que implementa la herramienta computacional y se listaron resultados de verificaciones hechas en trabajos previos. Se presentaron los datos experimentales y geométricos disponibles. También se dedujeron algunos datos geométricos que no figuran en el reporte y se enunciaron las suposiciones realizadas para salvar la carencia de algunos datos geométricos.

Se presentó el modelado geométrico-computacional simplificado de las tres configuraciones y los resultados de las experimentaciones numéricas realizadas para validar la herramienta computacional. Para calibrar la herramienta se realizaron un conjunto de simulaciones previas a la ejecución de validación. De esas simulaciones se concluyó que:

- 1) 50 a 100 pasos de simulación son suficientes para alcanzar el estado estacionario,
- 2) el parámetro denominado cutoff se puede fijar en un valor de 0,01 y
- 3) un tamaño de malla de 9 ppc es suficiente para obtener convergencia en los resultados del coeficiente *CL*.

La validación se realizó comparando coeficientes adimensionales de sustentación para distintos ángulos de ataque geométrico. Los promedios de las diferencias porcentuales de los valores dados por las simulaciones numéricas respecto a los datos experimentales son 16 % para el caso de JW-60, 23 % para el caso de JW-80 y 22 % para el caso de JW-100. La prueba de simulación resultó en general satisfactoria; considerándose buena la aproximación obtenida para la configuración JW-60 y regular para las configuraciones JW-80 y JW-100.

La predicción de *C<sub>L</sub>* para JW-60 se considera buena debido a que los resultados numéricos exhiben una buena correlación con los datos experimentales para todo el rango de ángulos de ataque evaluado. Las predicciones de *CL* para JW-80 y JW-100 se consideran regulares porque, a pesar de que los resultados numéricos se encuentran en el orden de los datos experimentales, existe una caída en el valor de  $C<sub>L</sub>$  para los ángulos de ataque mayores.

El resultado de la validación se considera satisfactorio en general, teniendo en cuenta la carencia de algunos datos geométricos y las simplificaciones asumidas en el modelado geométrico-computacional. Ese resultado se considera esperable ya que los datos empleados en la validación provienen de experimentos que no fueron diseñados para validar un código computacional.

Trabajos futuros se direccionarán para intentar disminuir el error observado en la validación introduciendo mejoras en la representación de la geometría el vehículo. Se intentará buscar nuevos datos experimentales que permitan validar configuraciones con diferentes tipos de uniones alares. También se prevé realizar nuevas verificaciones con casos simples de alas que posean ángulos de flecha positivos y negativos.

El trabajo presentado en este artículo es un aporte más a un esfuerzo mayor que pretende desarrollar una herramienta computacional robusta que permita realizar predicciones de alta fidelidad del comportamiento aeroelástico de vehículos aéreos no tripulados con una configuración no convencional de alas unidas.

# **REFERENCIAS**

- <span id="page-19-4"></span>Bond, V.L., Canfield, R.A., Cooper, J.E. and Blair, M., Experimental nonlinear static deflections of a subscale joined wing. *Journal of Aircraft*, 49(1):329-333, 2012.
- <span id="page-19-11"></span>Ceballos, L., Preidikman, S. y Massa, J., Herramienta computacional para simular el comportamiento aerodinámico de vehículos aéreos no tripulados con una configuración de alas unidas. *Mecánica Computacional*, 27:3169-3189, 2008a.
- Ceballos, L., Preidikman, S. y Massa, J., Generador paramétrico de geometrías de UAVs de alas unidas orientado al método no-lineal e inestacionario de red de vórtices. *Mecánica Computacional*, 27:2983-3007, 2008b.
- <span id="page-19-9"></span><span id="page-19-3"></span>Katz J. and Plotkin A., *Low-speed aerodynamics.* 2nd Edition, Cambridge Aerospace Series, Cambridge, UK, 2005.
- <span id="page-19-8"></span>Konstadinopoulos P., Mook D.T. and Nayfeh A.H., A numerical method for general unsteady aerodynamics. AIAA-81-1877. AIAA Atmospheric Flight Mechanics Conference, August 19-21, Albuquerque, New Mexico, 1981.
- <span id="page-19-1"></span>Lucia D.J., The sensorcraft configurations: A non-linear aeroservoelastic challenge for aviation. AIAA 2005-1943, 46th AIAA/ASME/ASCE/AHS/ASC Structures, Structural Dynamics & Materials Conference, Austin, Texas, 18-21 April 2005.
- <span id="page-19-0"></span>Nickol C., Guynn M., Kohout L. and Ozoroski T., High altitude long endurance air vehicle analysis of alternatives and technology requirements development. AIAA-2007-1050, 45th AIAA Aerospace Sciences Meeting and Exhibit, Reno, Nevada, January 8-11, 2007.
- <span id="page-19-6"></span>Oberkampf, W.L. and Roy, C.J., Verification and Validation in Scientific Computing, Cambridge, 2010.
- <span id="page-19-7"></span><span id="page-19-5"></span>Preidikman S., Numerical simulations of interactions among aerodynamics, structural dynamics, and control systems, Ph.D. Dissertation, Department of Engineering Science and Mechanics. Virginia Polytechnic Institute and State University, Blacksburg, VA, 1998.
- <span id="page-19-10"></span>Roccia, B.A., Desarrollo de simulaciones numéricas para el estudio del vuelo de micro vehículos aéreos de alas batientes inspirados en la biología. Tesis Doctorado, Universidad Nacional de Córdoba, pp. 73, 2013.
- <span id="page-19-12"></span>Roccia, B.A., Preidikman, S., Massa, J.C. and Mook, D.T., "Modified Unsteady Vortex-Lattice Method to Study Flapping Wings in Hover Flight", AIAA Journal -American Institute of Aeronautics and Astronautics Journal, vol. 51, no 11, pp. 2628-2642, 2013.
- Smith, S. and Cliff, S., The design of a joined-wing flight demonstrator aircraft. AIAA/ AHS/ASEE Aircraft Desing, Systems and Operations Meeting, AIAA-87-2930, 1987.
- Smith, S. and Stonum, R., Experimental aerodynamics characteristics of a joined-wing research aircraft configuration. NASA Technical Memorandum 101083, 1989.
- <span id="page-19-2"></span>Wolkovich J., The joined wing: An overview. Journal of Aircraft, 23(3):161-178, 1986.